## **File Picker**

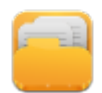

Simple Widget Description

## **Workflows**

Standard Use of Widget Description

## **Properties**

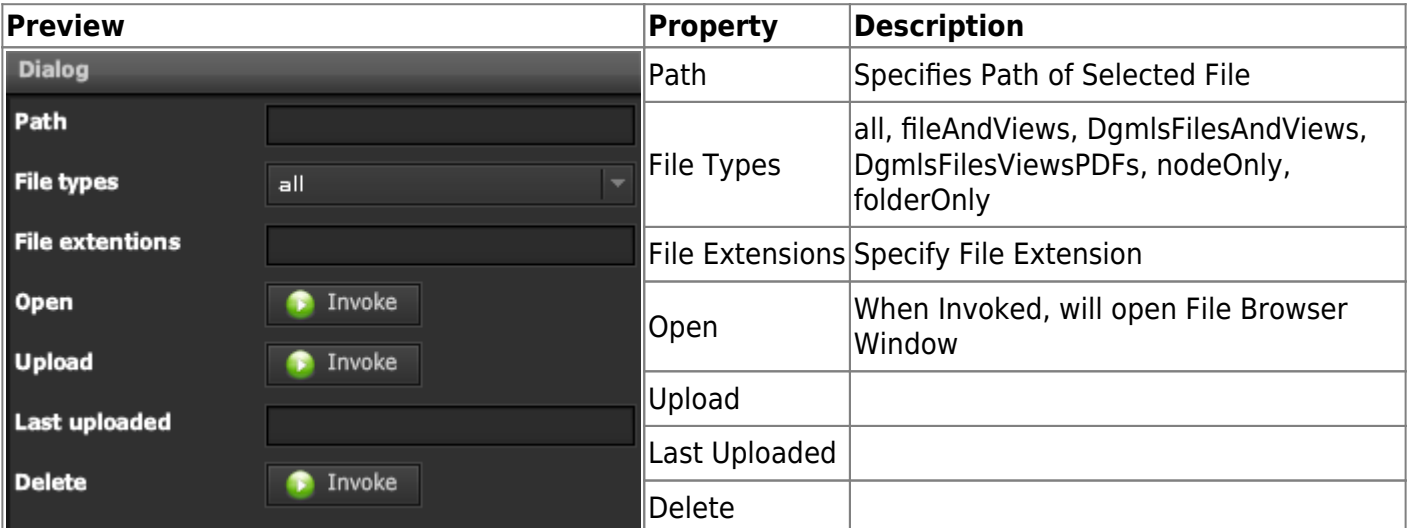

## **Demo**

Sample Video of Widget in Use

From: <https://wiki.dglogik.com/> - **DGLogik**

Permanent link: **[https://wiki.dglogik.com/dglux\\_v2\\_wiki:widgets:form\\_elements\\_category:file\\_picker](https://wiki.dglogik.com/dglux_v2_wiki:widgets:form_elements_category:file_picker)**

Last update: **2021/09/20 14:51**

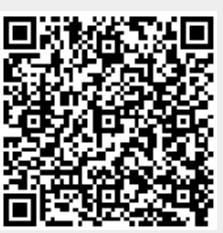